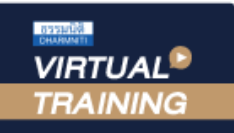

้บริษัท ฝึกอบรมและสัมมนาธรรมนิติ จำกัด

สงวนลิขสิทธิ์รหัสหลักสูตร 21/2321Z

จัดอบรมหลักสูตรออนไลน์ ผ่าน n zoom ผูทำบัญชี : บัญชี 6 ชั่วโมง ผูสอบบัญชี : บัญชี 6 ชั่วโมง

หามบันทึกเทป รวมถึงอุปกรณอิเล็กทรอนิกสทุกชนิด

หลักสูตรนี้จะมีการบันทึกเสียงและภาพของผู้เข้าอบรมทุกคนตลอดระยะเวลาการอบรมเพื่อใช้เป็นหลักฐานในการนำส่งสภาวิชาชีพบัญชี

# การปดบัญชีและออกงบการเงิน แบบครบวงจร

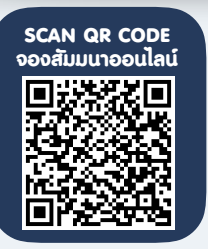

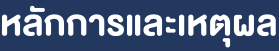

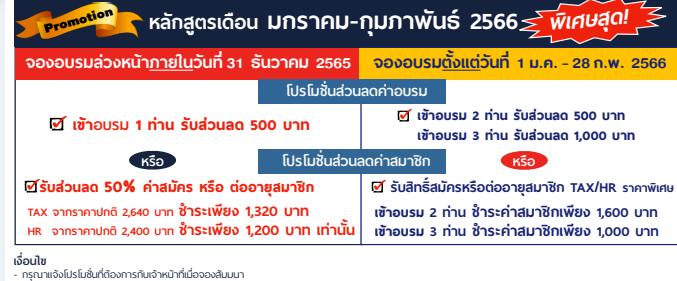

**เอื้อนไข**<br>- กรุณาแจ้งโปรโมชั่นที่ต้องการกับจำหน้าที่เมือจองสัมมนา<br>- โปรโมชั่นส่วนลดค่าอบรม ใช้เฉพาะหลักสูตร On-ste ราคา 3,900 มากขึ้นไป หรือ หลักสูตร Online ราคา 2,700 บาท ขึ้นไป (ชังไม่รวม VAT) / ไม่ร่วมโปรโมชั่นอื่น<br>-

การปดบัญชีนั้นตองทำความเขาใจหลักการบัญชีทั้ง 5 หมวด คือ สินทรัพยหนี้สิน ทุน (สวนของผูถือหุน) ้ รายได้ และค่าใช้จ่าย เกี่ยวกับประเด็นที่ต้องดำเนินการ ณ วันสิ้นรอบระยะเวลาบัญชี เพื่อจัดเก็บเอกสารรายการค้า และวิเคราะหรายการบนพื้นฐานของขอสมมติฐานทางบัญชีและมาตรฐานทางการบัญชีที่เกี่ยวของ

้ประเด็นที่นักบัญชีต้องใช้หลักความระมัดระวังคือ การรวบรวมหลักฐานสนับสนนการใช้ดุยพินิจในการบันทึก ้บัญชี ในกรณีที่มีทางเลือกให้สามารถเลือกปฏิบัติได้ อาทิ การตีราคาสินทรัพย์เพิ่ม และการรับรู้รายได้ตามอัตราส่วน ของงานทำเสร็จ ดังนั้นการปดบัญชีและออกออกงบการเงินใหถูกตองครบถวน เปนสิ่งที่นักบัญชีตองใหความสำคัญ เปนอันดับแรก และปองกันปญหาที่จะตามมากรณีถูกหนวยงานที่กับกับดูแลเรียกเอกสารเพื่อตรวจสอบ

#### วิทยากร

## อาจารย์รุจิรัตน์ ปาลีพัฒน์สกุล

- อดีต คณะกรรมการสภาอุตสาหกรรมจังหวัดลำพูน
	- คณะกรรมการ สมาคมการคาผูประกอบการผลิตเครื่องจักร
	- ที่ปรึกษาโครงการ ยกระดับกระบวนการผลิต มหาวิทยาลัยเชียงใหม
- ปจจุบัน ผูเชี่ยวชาญการจัดทำบัญชีและที่ปรึกษาบริษัทเอกชนชั้นนำ
	- อาจารยประจำสาขาการบัญชีคณะบัญชีมหาวิทยาลัยเอกชน
	- Forensic Accounting Certificate

## เงื่อนไขการอบรม

- ผูเรียนตองมี User Zoom สวนตัว
- หามบันทึกภาพ วีดีโอ แชร์ หรือนำไปเผยแพร่
- ชำระเงินผานระบบ QR Code หรือโอนเงินผานธนาคาร
- ผูเขาอบรมสามารถสอบถามคำถามไดระหวางการอบรม
- มีคอมพิวเตอรหรืออุปกรณที่เชื่อมตอระบบเครือขายอินเตอรเน็ต ไดไมต่ำกวา 10 mb

#### กำหนดการสัมมนา

## ้วันพฤหัสบดีที่ 23 กมภาพันธ์ 2566

เวลา 09.00 - 16.30 น.

#### อัตราค่าสัมมนา <mark>พิเศษ!!</mark>

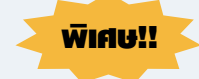

**สมาชิกท่านละ 3,700 + VAT 259 = 3,959 บาท บุคคลทั่วไปท่านละ 4,200 + VAT 294 = 4,494 บาท** "รับชำระเงินผ่านระบบ QR CODE หรือโอนเงินผ่านธนาคารเท่านั้น"

#### สำรองที่นั่งออนไลนที่www.dst.co.th โทรศัพท 02-555-0700 กด 1, Mobile 086-307-2136

## หัวขอสัมมนา

### 1.หลักการบัญชีเบื้องตนที่ตองเขาใจกอนปดบัญชี เพื่อจัดทำงบการเงิน

- บัญชี 5 เลม การวางระบบและการบันทึกบัญชี การจัดทำงบทดลอง
- มาตรฐานบัญชีที่เกี่ยวของกับธุรกิจในปจจุบัน
- นโยบายการบัญชีที่สำคัญของแตละธุรกิจตาม เกณฑการรับรูรายได
- รูปแบบในการจัดทำงบการเงินตามพ.ร.บ. การบัญชี

#### ่ 2.ประเด็นที่เกี่ยวข้องกับสินทรัพย์ของกิจการ ที่ตองเขาใจกอนปดบัญชีเพื่อจัดทำงบการเงิน

- การแสดงยอดคงเหลือของบัญชีเงินสด
- เช็คระหวางทางและยอดคงเหลือในบัญชี เงินฝากธนาคาร
- บัญชีลูกหนี้การค้าและรายได้ ที่เกี่ยวข้องตาม มาตรฐานการบัญชี
- ลูกหนี้เงินกัยืมกรรมการ ลูกหนี้ค่าหัน ที่เกี่ยวของ
	- ตามมาตรฐานการบัญชี
- การรับรูสินคาคงเหลือ เปนคาใชจาย ที่ตอง จัดเตรียมเอกสารอางอิง
- การวัดมูลคาเงินลงทุน และกำไรขาดทุนตาม มาตรฐานการบัญชี
- กรณีศึกษา ที่ดิน อาคารและอุปกรณที่อาจเกิด การดอยคา

#### 3.การปดบัญชีดานหนี้สินและทุนที่ตองเขาใจกอน ปดบัญชีเพื่อจัดทำงบการเงิน

- การปรับปรุงบัญชีคางจาย
- การปรับปรุงเงินค้ำประกันประเภทต่าง ๆ ที่เกี่ยวของ
- การบันทึกบัญชีเกี่ยวกับเงินประกันผลงาน
- การวัดผลประโยชนพนักงานตามมาตรฐาน การบัญชี
- การตรวจสอบรายการ ทุน ในงบทดลองกับ บอจ.5 ของกรมพัฒนาธรกิจการค้า
- การบันทึกรายการรายเงินปนผล พรอมการตั้งคาสำรองตามกฎหมาย

### 4.การปดบัญชีรายไดและคาใชจายที่ตองเขาใจ กอนปดบัญชีเพื่อจัดทำงบการเงิน

- การออกแบบระบบบัญชีเกี่ยวกับรายได เพื่อใหงายตอการปดบัญชี
- การวิเคราะหรายการรายจายที่มีลักษณะลงทุน หรือรายจายฝายทุน (Capital Expenditure)
- การตัดหนี้สูญและการจัดเตรียมหลักฐานเพื่อ ฟ้องลกหนี้ได้
- การวางระบบบัญชีสำหรับคาใชจายเพื่อให งายตอการปดบัญชี
- การเก็บเอกสารการจายคาใชจายขามปเพื่อ ตั้งเจ้าหนี้ และค่าใช้จ่ายค้างจ่าย
- กรณีศึกษาการรับรูรายไดกรณีธุรกิจบริการ ขายสินคา และผลิตสินคา

#### 5.แนวทางการจัดทำหมายเหตุประกอบงบการเงิน

- ภาพรวมของนโยบายทางการบัญชี
- เกณฑการจัดทำงบการเงินและนโยบาย การบัญชีและขอมูลเพิ่มเติมที่ไมไดแสดงอยูใน งบการเงิน
- 6.จุดสำคัญปญหาที่เกิดขึ้นบอยในปจจุบันที่ตอง จัดเตรียมเอกสารสำหรับเตรียมชี้แจงหลัง ปดบัญชี
	- การจัดทำแฟมเอกสารบันทึกบัญชีดานรายได ในงบกำไรขาดทุน
	- การจัดเตรียมเอกสารในกรณีหนวยงานกำกับ ดูแลตาม พ.ร.บ. การบัญชี 2543 เรียกตรวจสอบ
- 7.คุณธรรมจริยธรรม และจรรยาบรรณของ ผูประกอบวิชาชีพบัญชี

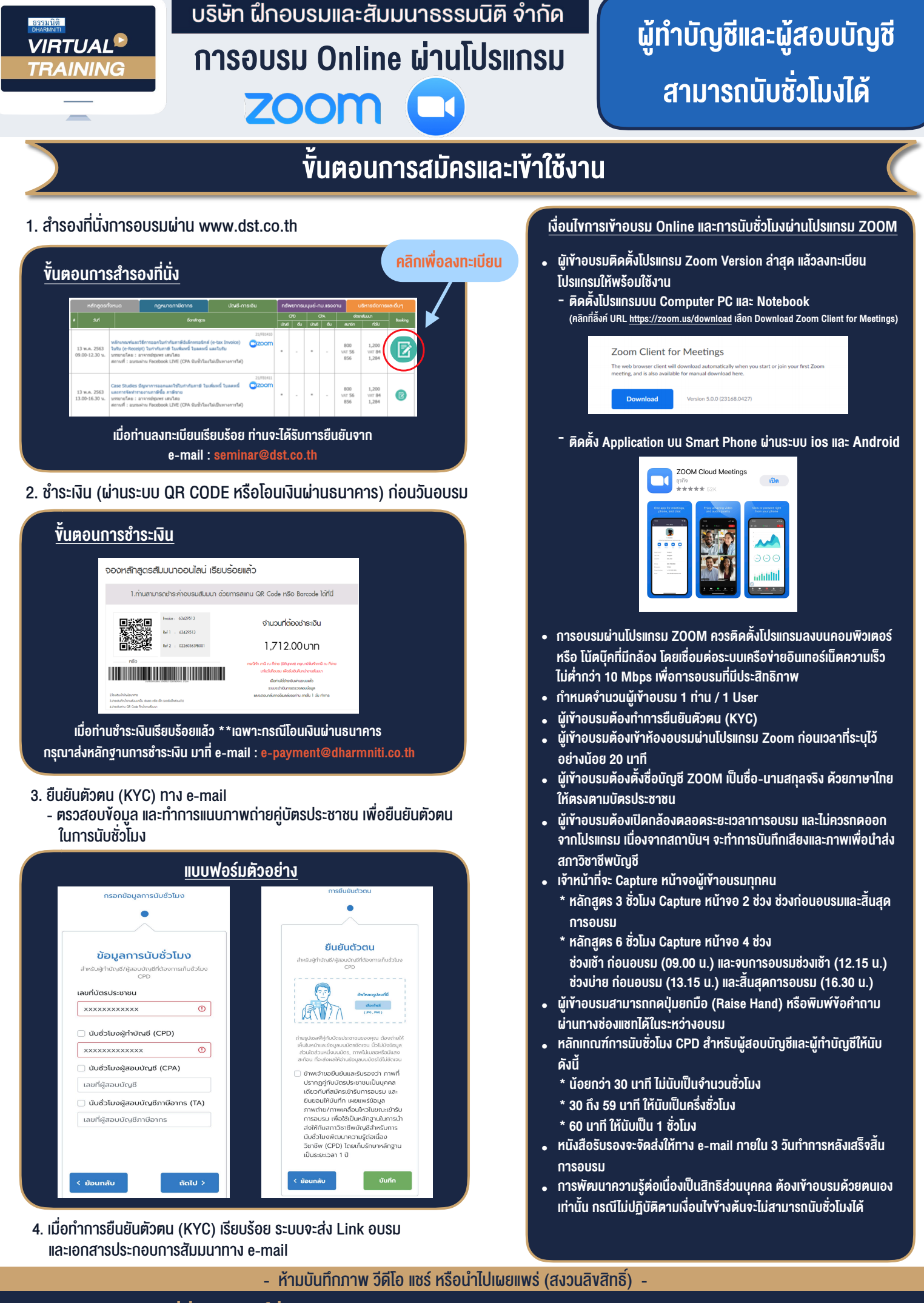

**สํารองที่นั่งออนไลน์ที่ www.dst.co.th Call center 02-555-0700 กด 1 ,02-587-6860-4**